# МИНИСТЕРСТВО ТРАНСПОРТА РОССИЙСКОЙ ФЕДЕРАЦИИ ФЕДЕРАЛЬНОЕ ГОСУДАРСТВЕННОЕ АВТОНОМНОЕ ОБРАЗОВАТЕЛЬНОЕ УЧРЕЖДЕНИЕ ВЫСШЕГО ОБРАЗОВАНИЯ РОССИЙСКИЙ УНИВЕРСИТЕТ ТРАНСПОРТА (РУТ (МИИТ) Колледж международных транспортных коммуникаций

# СОГЛАСОВАНО

**УТВЕРЖДЕНО** 

Председатель учебно-методической комиссии Моргунова Г. А. elleef-« 1)» Wesseles 2021

Директор ИМТК РУТ (МИИТ) Карапетянц И. В.  $\kappa$  10 » LIIOHU 2021 г.

# ФОНД ОЦЕНОЧНЫХ СРЕДСТВ для проведения промежуточной аттестации по учебной дисциплине

ЕН.02 Информатика

Специальность среднего профессионального образования: 46.02.01 Документационное обеспечение управления и архивоведение, базовой подготовки Квалификация: Специалист по документационному обеспечению управления, архивист

> Форма обучения Очная Срок обучения 2 г. 10 мес.

Составитель Боброва Елена Викторовна

# ОДОБРЕНО

Председатель предметной комиссии Моргунова Г. А. elleef «10 millorde 2021 r.

г. Москва, 2021 г.

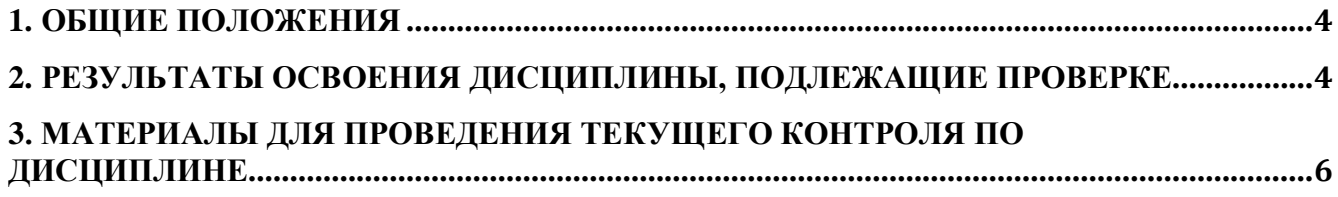

### **1. ОБЩИЕ ПОЛОЖЕНИЯ**

Фонд оценочных средств (ФОС) предназначен для контроля и оценки образовательных достижений обучающихся, освоивших программу дисциплины Информатика.

ФОС разработан на основании:

−основной образовательной программы по специальности среднего профессионального образования 46.02.01 Документационное обеспечение управления и архивоведение.

−учебного плана по специальности среднего профессионального образования 46.02.01 Документационное обеспечение управления и архивоведение.

−рабочей программы дисциплины Информатика.

# **2. РЕЗУЛЬТАТЫ ОСВОЕНИЯ ДИСЦИПЛИНЫ, ПОДЛЕЖАЩИЕ ПРОВЕРКЕ**

### **2.1. Перечень умений, знаний, общих и профессиональных компетенций**

В результате освоения дисциплины Информатика обучающийся обладает предусмотренными ФГОС по специальности следующими умениями, знаниями, которые формируют профессиональные компетенции, и общие компетенции**:**

ОК 4. Осуществлять поиск и использование информации, необходимой для эффективного выполнения профессиональных задач, профессионального и личностного развития.

ОК 5. Использовать информационно-коммуникационные технологии в профессиональной деятельности.

ОК 9. Ориентироваться в условиях частой смены технологий в профессиональной деятельности.

### **2.2. Форма аттестации**

Формами текущего контроля по дисциплине являются практические задания.

# **3. МАТЕРИАЛЫ ДЛЯ ПРОВЕДЕНИЯ ТЕКУЩЕГО КОНТРОЛЯ ПО ДИСЦИПЛИНЕ**

### **Практические задания**

1. Зайдите на сайт Исторического факультета МГУ (раздел кафедра Исторической информатики)

2. Найдите в разделе "Учебный процесс" учебное пособие "Информационные технологии для историков" – М.: МГУ, 2006. и откройте PDF-файл "Раздел IV. Базы данных. Работа с СУБД Microsoft Access (под MS Office 2010)"

3. Прочтите методические указания по работе с MS Access.

4. Создайте в СУБД Microsoft Access учебную БД из трех таблиц (преподаватели, студенты, экзамен) и сохраните ее в папке с вашей фамилией в папке "Студенты" (ярлык находится на рабочем столе).

Структура таблиц должна быть следующая:

a. Преподаватели. Поля: номер преподавателя (тип поля-числовой), преподаватель (тип поля-текстовый). Номер преподавателя – ключевое поле

b. Студенты. Поля: номер студента (тип поля-числовой), студент (тип поля-текстовый). Номер студента – ключевое поле

c. Экзамен. Поля: номер студента (тип поля-числовой), номер преподавателя (тип поля-текстовый), предмет (тип поля-текстовый), оценка (тип поля-числовой).

5. Заполните таблицу Преподаватели двумя записями: Ломоносов, Ключевский

6. Заполните таблицу Студенты десятью записями с разными фамилиями студентов

7. Заполните таблицу Экзамен 15 записями, выполнив следующие условия: Ломоносов может принимать два предмета – историю и математику, Ключевский один предмет – историю; оценки у разных студентов по разным предметам должны включать в себя: 2, 3, 4 и 5; студент получивший 2 может отправится на пересдачу (историю можно сдать другому преподавателю, математику только Ломоносову); кто-то из студентов должен получить 4 по истории.

8. Создайте схему данных, связав таблицу Экзамен с ключевыми полями двух других таблиц и установив параметр «обеспечение целостности данных».

9. Создайте следующие запросы к БД:

1) Ведомость (поля: студент, преподаватель, предмет, оценка). Без сортировки.

2) Двойная сортировка (поля: студент, преподаватель, предмет, оценка). Сортировка по Преподавателю по возрастанию, внутри сортировка по оценке по убыванию.

3) Двоешники (поля: студент, предмет, оценка). Задать условие.

4) Отличники (поля: студент, предмет, оценка). Задать условие.

5) Стипедиаты (те кто учатся на 4 и 5 и получают стипендию). (поля: студент, предмет, оценка). Задать условие используя только одно поле «условие отбора».

6) Не троешники (отобрать всех, кроме тех, кто получил тройки) (поля: студент, предмет, оценка). Задать условие используя только одно поле «условие отбора».

7) Четверка по истории. (поля: студент, предмет, оценка). Задать условие в двух полях.

8) Рейтинг студентов (поля: студент, оценка). Включить групповые операции и подсчитать среднее арифметическое по оценкам студентов. Отсортировать результаты по убыванию.

9) Рейтинг преподавателей (поля: преподаватель, оценка). Включить групповые операции и подсчитать среднее арифметическое по тем оценкам, которые поставили преподаватели. Отсортировать результаты по убыванию.

10) Сколько раз преподаватели принимали экзамены. (поля: преподаватель, оценка). Включить групповые операции и подсчитать сколько раз преподаватель ставил оценку. Отсортировать результаты по убыванию.

11) Сколько раз встречались преподаватели и студенты (поля: преподаватель, студент, оценка). Включить перекрёстный запрос и сделать так, чтобы преподаватели шли как записи, студенты, как столбцы, а в ячейках было подсчитано сколько раз они между собой встречались.

12) Сколько раз студенты сдавали предметы (поля: студент, предмет оценка). Включить перекрёстный запрос и сделать так, чтобы предметы шли как записи, студенты, как столбцы, а в ячейках было подсчитано сколько раз студенты сдавали тот или иной предмет.

10. Дополните таблицы Преподаватели и Студенты двумя дополнительными полями: "Имя, отчество" (тип поля-текстовый и "Дата рождения" (тип поля-дата) и заполните эти поля в таблице для всех преподавателей и студентов.

11. Создайте три формы для заполнения таблиц БД: «Список студентов», «Список преподавателей» и «Экзамен». Для создания форм последовательно примените три способа: "автоформа", "мастера форм" и "конструктор". Каждая из созданных форм должна помимо полей, отображающих данные, вводимые в таблицы, содержать следующие параметры:

i. Заголовок формы

ii. Названия полей таблицы

iii. Кнопки: "перейти на первую запись", "перейти на последнюю запись", "найти запись", "удалить запись", "закрыть форму".

12. Создайте тремя способами: "автоотчет", "мастер отчетов" и "конструктор" отчеты для вывода на печать списка преподавателей, списка студентов и экзаменационной ведомости (последнюю из запроса "ведомость").

13. Создайте отчеты для всех остальных, созданным вами запросов, используя любой способ формирования отчетов (но проследите, чтобы он подошел к каждому конкретному запросу. Всего у вас должно быть создано 14 отчетов.

14. Создайте общий интерфейс БД из четырех взаимосвязанных форм: "БД", "Ввод данных", "Запросы" и "Отчеты". На каждой из форм должна присутствовать надпись название формы и кнопки (перечислены на рис 1.22), открывающие и закрывающие формы, а также открывающие соответствующие отчеты и запросы.

Учтите, что первую форму ("БД") нужно создавать последней. Порядок же создания форм "Ввод данных", "Запросы" и "Отчеты" может быть произвольным.

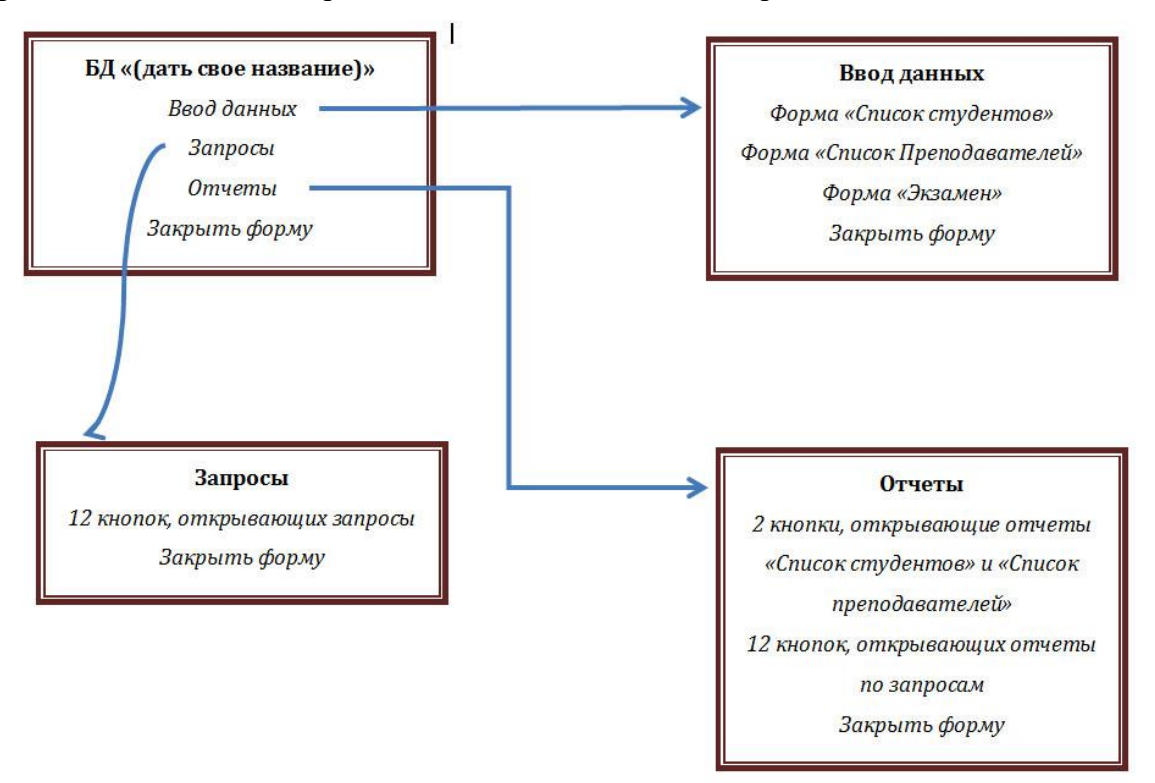

15. Скопируйте из папки «Задания» (подпапка «Access») - ярлык на рабочем столе в папку со своей фамилией базу данных comandarm\_new, содержащую биографические сведения о генералах Советской армии, принимавших участие в Великой Отечественной войне.

16. Откройте базу данных comandarm\_new, изучите ее структуру (таблицы, поля, связи, содержимое записей).

17. Создайте следующие запросы к БД:

1) Отобрать всех крестьян по социальному происхождению

2) Сгруппировать всех крестьян по социальному происхождению по видам и найти численности всех групп

3) Отобрать всех крестьян, владеющих французским языком

4) Отобрать всех четырежды героев Советского Союза

5) Отобрать всех, кто получал сабельные ранения

6) Отобрать всех, подвергавшихся репрессиям

7) Сгруппировать всех по типам общественной деятельности и найти численность всех групп

8) Отобрать всех, не являющихся рабочими и крестьянами по социальному происхождению

9) Отобрать всех, кто участвовал и в 1 мировой и в гражданской войне

10) Сгруппировать всех участников 1 мировой войны по званиям и найти численности всех групп.

11) Сгруппировать всех участников гражданской войны по званиям и найти численности всех групп.

12) Отобрать всех командующих дивизиями

13) Найти какими иностранными языками владели трижды герои Советского Союза

14) Сгруппировать всех по количеству лет, прожитых после окончания ВОВ, и отсортировать по убыванию количества лет

18. Получите от преподавателя индивидуальное задание на четыре запроса к БД comandarm\_new и выполните его. Результаты третьего запроса отобразите на графике в MS EXCEL

### **Тесты**

# **Пояснительная записка**

Тестовые задания по дисциплине ЕН.02 «Информатика» составлены в соответствии с требованиями федерального государственного образовательного стандарта к минимуму содержания и уровню подготовки выпускников по специальности 46.02.01 Документационное обеспечение управления и архивоведение.

Тестовые задания предназначены для закрепления и проверки знаний, соответствуют программе учебной дисциплины ЕН.02 «Информатика» федерального государственного образовательного стандарта среднего профессионального образования и предназначены для обучающихся очной формы обучения по специальности 46.02.01 Документационное обеспечение управления и архивоведение.

В задания включены тесты по всем изучаемым темам.

Продолжительность теста – 45 мин. Количество попыток – 1. Индивидуальный перечень вопросов (вариант тестирования), предъявляемых учащемуся к тестированию, формируется из прилагаемых вопросов в количестве 30.

Критерии оценивания:

«5» - получают обучающиеся, справившиеся с работой 90-100%;  $\alpha$ 4» - ставится в том случае, если верные ответы составляют 80%;

7

«3» - соответствует работа, содержащая 50-70% правильных ответов

**ОК 4. Осуществлять поиск и использование информации, необходимой для эффективного выполнения профессиональных задач, профессионального и личностного развития.**

**ОК 5. Использовать информационно-коммуникационные технологии в профессиональной деятельности.**

**ОК 9. Ориентироваться в условиях частой смены технологий в профессиональной деятельности.**

# **ОК-4:**

1. Главное меню открывается ...

Выберите один ответ:

### **a. кнопкой Пуск**

b. контекстным меню

c. щелчком по значку Мой компьютер

d. щелчком на панели задач

2. Размер одного кластера диска 1024 байт. На диск записаны файлы размером 2750 байт и 324 Кб. Оба файла займут на диске \_\_\_\_\_ кластеров(-а).

Выберите один ответ:

a.3

**b. 327**

c. 326,7

d. 324

3. Какие системы счисления не используются специалистами для общения с ЭВМ? Выберите один ответ:

a. двоичная

**b. троичная**

c. шестнадцатеричная

d. десятичная

4. Программы-архиваторы не предназначены для …

Выберите ответ:

**a. проверки файлов на наличие ошибок перед упаковкой в архив**

b. добавления новых файлов в уже имеющийся архив

c.установки паролей на создаваемые архивные файлы

5. Семантический аспект – это характеристика информации с точки зрения ее …

Выберите один ответ:

a. полезности

b. качества

**c. смысла**

d. количества

6. Знания, это:

Выберите один ответ:

**a. Производная информация, полученная из исходной путем логических рассуждений**

b. Сведения об объектах и явлениях окружающей среды, их параметрах, свойствах и состоянии, которые уменьшают имеющуюся степень неопределенности, неполноты знаний о них

c. Зафиксированная информация (хранятся, как правило, в памяти компьютера)

7. Программы, обеспечивающие взаимодействие операционной системы с периферийным устройством (принтером, дисководом, дисплеем и т.п.), – это … Выберите один ответ:

a. трансляторы

**b. драйверы**

c. утилиты

d. контроллеры

8. Что такое протокол сети?

Выберите один ответ:

a. сетевая программа

b. файл на сервере

c. устройство связи в сети

# **d. соглашение о способе обмена информацией**

9. Монитор, это:

Выберите один ответ:

a. Устройство, позволяющее поддерживать компьютер в рабочем состоянии

# **b. Устройство вывода информации**

c. Устройство для рисования картинок

d. Устройство для ввода информации

10. Если размер кластера на жестком диске 512 байт, а размер файла 864 байт, то на диске под него будет отведено (то есть недоступно для других файлов) \_\_\_\_\_\_\_ кластер(а). Выберите один ответ:

a. три

**b. два**

c. один

d. полтора

11. Почему в ЭВМ используется двоичная система счисления?

Выберите один ответ:

a. потому что ЭВМ умеет считать только до двух

b. потому что человеку проще общаться с компьютером на уровне двоичной системы счисления

**c. потому что составляющие технические устройства могут надежно сохранять и распознавать только два различных состояния**

d. потому что за единицу измерения информации принят 1 байт

12. В каком файле может храниться рисунок? Выберите один ответ: a. COMMAND.COM

# b.ZADAN.TXT **c. CREML.BMP** d. TEST.EXE

13. Как называется программа, предназначенная для борьбы с компьютерными вирусами? Выберите один ответ:

a. проектор

# **b. антивирус**

- c. плоттер
- d. язык программирования

14. Самая распространенная кириллическая кодировка:

Выберите один ответ:

- a. ISO-5
- b. CP-866
- c. MAC
- d. КОИ-8

**e. CP-1251**

15. Кодировка с помощью которой можно закодировать только 128 символов:

Выберите один ответ:

- a. CP-866
- b. MAC
- c. КОИ-8
- **d. ASCII**

16. Microsoft Word это....

Выберите один ответ:

### **a. текстовый редактор**

- b. видео редактор
- c. графический редактор

17. Где расположен заголовок окна?

Выберите один ответ:

- a. Слева
- **b. Сверху**
- c. Снизу
- d. Справа

18. Адрес сервера описывает такая часть электронного адреса ресурса (URL) http://www.rambler.ru/history/napoleon1812.html, как

Выберите один ответ:

a. http://

# **b. www.rambler.ru**

- c. http://www.rambler.ru/history/napoleon1812.html
- d. history/napoleon1812.html

19. Какой уровень представления информации определяет ее содержание:

Выберите один ответ:

- a. Прагматический
- b. Синтаксический

# **c. Семантический**

20. Автором проекта первой автоматической вычислительной машины (Аналитической машины) является …

Выберите один ответ:

a. Джон фон Нейман

**b. Чарльз Бэббидж**

c. Михаил Васильевич Ломоносов

d. Блез Паскаль

21. В какой из последовательностей единицы измерения указаны в порядке возрастания Выберите один ответ:

a. гигабайт, килобайт, мегабайт, байт

b. гигабайт, мегабайт, килобайт, байт

c. мегабайт, килобайт, байт, гигабайт

**d. байт, килобайт, мегабайт, гигабайт**

22. Машины первого поколения были созданы на основе...

Выберите один ответ:

a. Реле

b. зубчатых колес

- **c. электронно-вакуумных ламп**
- d. транзисторов

23. Разрешающей способностью (разрешением) монитора является …

Выберите один ответ:

- a. количество отображаемых цветов
- b. размер диагонали экрана
- c. количество пикселей в квадратном сантиметре

# **d. количество точек (пикселей) изображения по горизонтали и вертикали экрана**

24. Целью любой компьютерной программы является:

Выберите один ответ:

- a. обработка информации и получение результата в необходимой форме
- b. обеспечение диалога между пользователем и ЭВМ

# **c. управление аппаратным обеспечением**

25. Одной из важнейших характеристик жидкокристаллического монитора является

…

Выберите один ответ:

- a. качество электронно-лучевой трубки
- b. количество системных шин

**c. тип матрицы**

d. тип интерфейса

26. Сетевые черви это:

Выберите один ответ:

**a. Вредоносные программы, которые проникают на компьютер, используя сервисы компьютерных сетей**

b. Вирусы, которые проникнув на компьютер, блокируют работу сети

c. Вредоносные программы, устанавливающие скрытно от пользователя другие вредоносные программы и утилиты

d. Вирусы, которые внедряются в документы под видом макросов

27. Файл, это:

Выберите один ответ:

**a. Именованный целостный фрагмент однородной информации, хранящийся на диске**

- b. Фрагмент дисковой памяти
- c. Элемент операционной системы
- d. Электронный текст с названием
- e. Любой информационный массив

28. Характеристика качества информации, заключающаяся в достаточности данных для принятия решений, – это …

Выберите один ответ:

- a. доступность
- b. репрезентативность
- c. актуальность
- **d. полнота**

29. За единицу измерения количества информации принят:

Выберите один ответ:

- a. Байт
- b. Килобайт
- c. Гигабайт
- **d. Бит**

30. Что из перечисленного не является операционной системой: Выберите один ответ:

- a. Linux
- **b. FireFox**
- c. MS Windows
- d. MS DOS

31. В классификацию служебных программных средств не входят ...

Выберите один ответ:

a. средства диагностики

**b. средства обеспечения автоматического запуска операционной системы**

- c. средства компьютерной безопасности
- d. диспетчеры файлов (файловые менеджеры)

32. Какой кабель обеспечивает наибольшую пропускную способность: Выберите один ответ:

- **a. Оптоволоконный кабель**
- b. Коаксиальный кабель

# c. Витая пара

33. Какой протокол обеспечивает надежный, защищенный от ошибок канал связи между двумя компьютерами и гарантированную доставку данных? Выберите один ответ:

- a. UDP
- b. IP

**c. TCP**

34. Данные, предназначенные для управления конкретными компонентами системы обработки информации в целях реализации определенного алгоритма, называются: Выберите один ответ:

a. программное обеспечение

# **b. программа**

c. СУБД

35. Служебная программа Очистка диска не предназначена для …

Выберите один ответ:

a. удаления временных файлов, создаваемых некоторыми программами

b. удаления редко используемых файлов

# **c. очищения поверхности жесткого диска**

36. Определите, какую из приведенных последовательностей символов допустимо использовать в качестве имени файла

Выберите один ответ:

a. Любимые стихи/Александр Блок\.doc

b. <Любимые\_стихи\_Александр\_Блок>.doc

c. "Любимые стихи"- Александр Блок.doc

# **d. Любимые\_стихи\_Александр\_Блок.doc**

37. Как может произойти заражение компьютерным вирусом?

Выберите один ответ:

### **a. при открытии файла, присланного по электронной почте**

- b. при печати на принтере
- c. при перезагрузке компьютера

38. Окно - это:

Выберите один ответ:

a. рабочая область экрана

- b. приложение Windows
- c. основное средство общения с Windows
- **d. событие Windows**

39. Совокупность сведений, которыми располагает пользователь или система, это: Выберите один ответ:

a. Энтропия

**b. Тезаурус**

c. Данные

40. Задан полный путь к файлу C:\DOC\PROBA.TXT Каково имя каталога, в котором находится файл PROBA.TXT? Выберите один ответ: a. C:\DOC\PROBA.TXT

b. PROBA.TXT c. TXT

**d. DOC**

41. Набор правил, определяющих взаимодействие устройств, программ, систем обработки данных процессов или пользователей, это:

Выберите один ответ:

- a. Регламент
- b. Стандарт
- c. ГОСТ
- **d. Протокол**
- e. Соглашение

42. Основным элементом электронных таблиц является:

- Выберите один ответ:
- a. вся таблица
- b. столбец
- c. строка

**d. ячейка**

43. Что из перечисленного не относится к программным средствам?

Выберите один ответ:

**a. процессор**

b. драйвер

- c. текстовые и графические редакторы
- d. системное программирование

44. Служебная программа Проверка диска выявляет …

Выберите один ответ:

a. синтаксические ошибки в текстовых документах

**b. логические ошибки в файловой структуре и физические ошибки, связанные** 

# **с дефектами жесткого диска**

- c. устаревшие файлы на диске
- d. фрагментированные участки диска

45. Что такое "браузер"?

Выберите один ответ:

# **a. средство просмотра веб-страниц**

- b. сервер в Интернете
- c. антивирусная программа

46. Что такое протокол сети?

Выберите один ответ:

# **a. соглашение о способе обмена информацией**

- b. устройство связи в сети
- c. сетевая программа
- d. файл на сервере
- e. средство просмотра веб-страниц

47. Компьютер обслуживающий сеть, управляющей передачей сообщений и предоставляющий удаленный доступ к своим ресурсам, называется: Выберите один ответ:

a. шлюз

### **b. хост-компьютер**

c. маршрутизатор

48. Сколько уровней в Модели взаимодействия открытых систем? Выберите один ответ:

- a. 5
- **b. 7**
- c. 6
- d. 8

49. Регистрацию растровых изображений способны обеспечить … Выберите один ответ:

# **a. сканеры**

- b. трекболы
- c. сенсорные экраны
- d. стриммер

# **ОК-5:**

50. Файлом называется:

- Выберите один ответ:
- a. нет верного ответа
- b. набор данных для решения задачи

### **c. поименованная область на диске или другом машинном носителе**

d. программа на языке программирования для решения задачи

51. К основным компонентам вычислительных сетей не относят ...

Выберите один ответ:

- a. сетевое программное обеспечение
- b. компьютеры
- **c. антивирусные программы**
- d. коммуникационное оборудование

52. Устройство вывода предназначено для...

Выберите один ответ:

### **a. передачи информации от машины человеку**

- b. обучения, игры, расчетов и накопления информации
- c. программного управления работой вычислительной машины

53. Устройство для ввода рисунков, нарисованных от руки, называется: Выберите один ответ:

- a. Сканер
- b. Стриммер
- **c. Дигитайзер**

54. Многопользовательский характер работы операционной системы достигается благодаря ...

Выберите один ответ:

- a. режиму разделения времени
- b. возможности параллельного выполнения нескольких программ
- c. 32- и 64-разрядным операционным системам
- d. наличию на компьютере нескольких процессоров

55. Электронная таблица — это:

Выберите один ответ:

- a. устройство для обработки числовой информации
- b. устройство ввода графической информации
- c. устройство ввода числовой информации

### **d. компьютерный эквивалент обычной таблицы**

56. Какое устройство ЭВМ относится к внешним?

Выберите один ответ:

- a. оперативная память
- b. арифметико-логическое устройство
- **c. принтер**
- d. центральный процессор

57. Информационные революции связаны с:

Выберите один ответ:

### **a. возникновением всего перечисленного**

- b. возникновением языка
- c. возникновением книгопечатания
- d. возникновением персонального компьютера
- e. возникновением письменности

58. Фундаментальное свойство информации, означающее, что информация может менять способ и форму своего существования, – это … Выберите один ответ:

# **a. преобразуемость**

- b. стираемость
- c. воспроизводимость
- d. передаваемость

59. К основным функциям программ-архиваторов не относится …

Выберите один ответ:

a. добавление файлов в имеющийся архив

#### **b. проверка файлов на наличие ошибок перед упаковкой в архив**

- c. создание самораспаковывающихся архивов
- d. защита архивов от просмотра и несанкционированной модификации

60. Основные виды компьютеров, подключенных к сети, – это

Выберите один или несколько ответов:

- a. сервер
- b. шлюз
- **c. рабочая станция**
- d. модем

61. Могут ли два каталога 2-го уровня иметь одинаковые имена? Выберите один ответ:

**a. да, если они принадлежат разным каталогам 1-го уровня**

- b. да
- c. нет

62. Сопоставьте название программы и изображение:

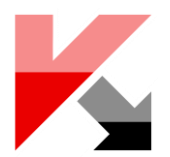

- 1. Antivirus Panda
- **2. Antivirus Kaspersky**
- 3. DrWeb
- 4. Antivir

63. Ниже приведена программа, записанная на пяти языках программирования.

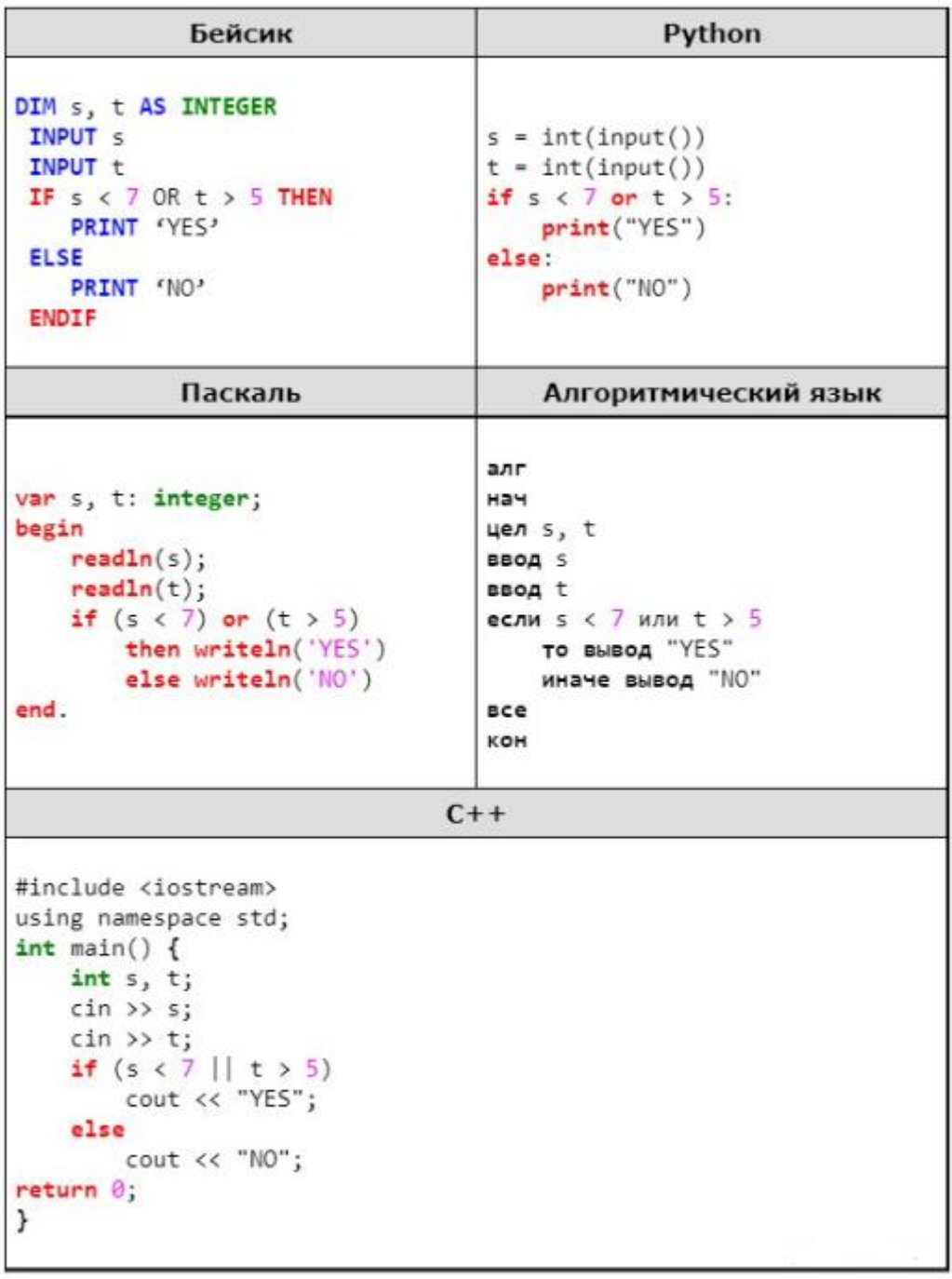

Было проведено 9 запусков программы, при которых в качестве значений переменных *s* и *t* вводились следующие пары чисел:

 $(9, 5)$ ;  $(11, 2)$ ;  $(4, 5)$ ;  $(7, -2)$ ;  $(4, 4)$ ;  $(7, 7)$ ;  $(1, -1)$ ;  $(3, 9)$ ;  $(2, 2)$ .

Сколько было запусков, при которых программа напечатала «NO»?

### **Ответ: 3**

64. На киностудии снимали фильм про шпионов и закодировали сообщение придуманным шифром. В сообщении присутствуют только буквы приведённого фрагмента кодовой таблицы:

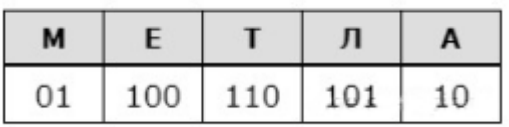

Определите, какое сообщение закодировано в строчке:

# **1101000110**.

В ответе запишите последовательность букв без запятых и других знаков препинания.

### **Ответ: ТЕМА.**

65. Если произвести поиск по указанным критериям, то на локальных дисках C:;D:;F:;G: будут найдены файлы …

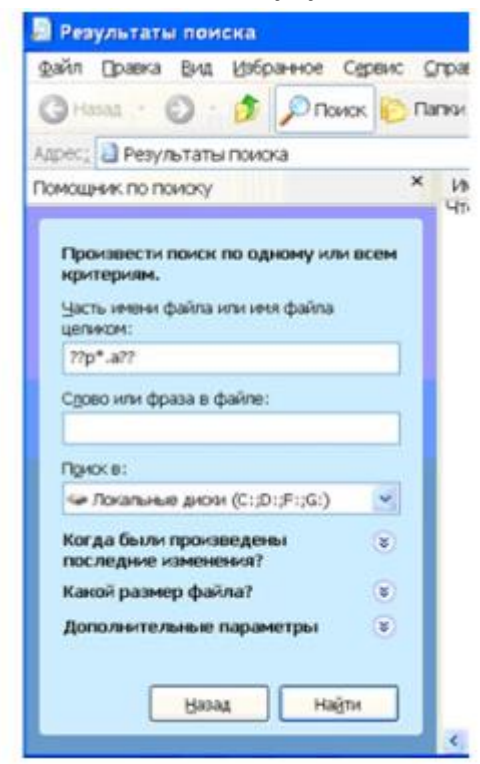

Выберите один ответ:

- a. tupik.arj, pepsi.abc, ppepsi.abc
- b. support.avi, spusk.arj, pepsi.abc
- c. capitalist.a1, capitalist.arj, capitalist.avi
- **d. pepsi.abc, tupic.arj, capella.avi**

66. Установите соответствие между расширениями имен файлов и типами файлов:

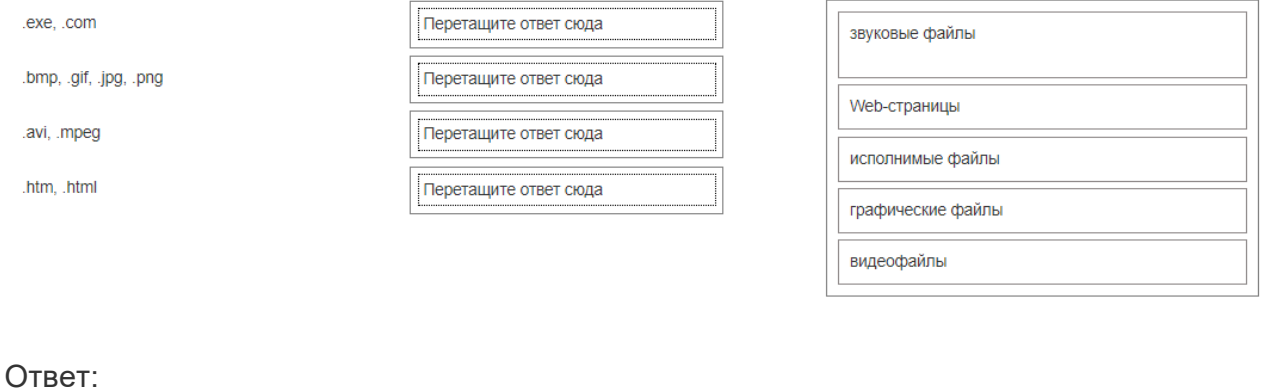

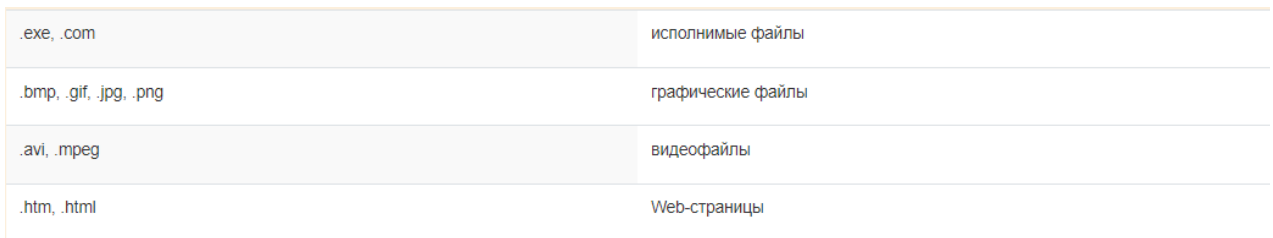

67. Для осуществления передачи данных по сети три протокола работают вместе. Первый - базовый, второй - надстройка над первым, третий - надстройка над вторым.

Соотнесите их между собой - кто какой.

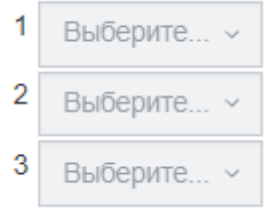

Ответ:

- 1. IP
- 2. UDP
- 3. TCP

68. Пылкий влюбленный через SMS-пейджер сети Интернет отправил своей избраннице на мобильный телефон письмо из 4-х строк следующего содержания:

Я не могу без тебя жить! Мне и в дожди без тебя - сушь, Мне и в жару без тебя - стыть. Мне без тебя и Москва - глушь.

В мобильном телефоне адресата установлено ограничение размера входящего SMSсообщения 75 байтами (при превышении этого размера входящее письмо автоматически делится на части). Каждый символ кодируется 16 битами. SMS-сообщение у адресата будет разделено на \_\_\_\_ части(-ей).

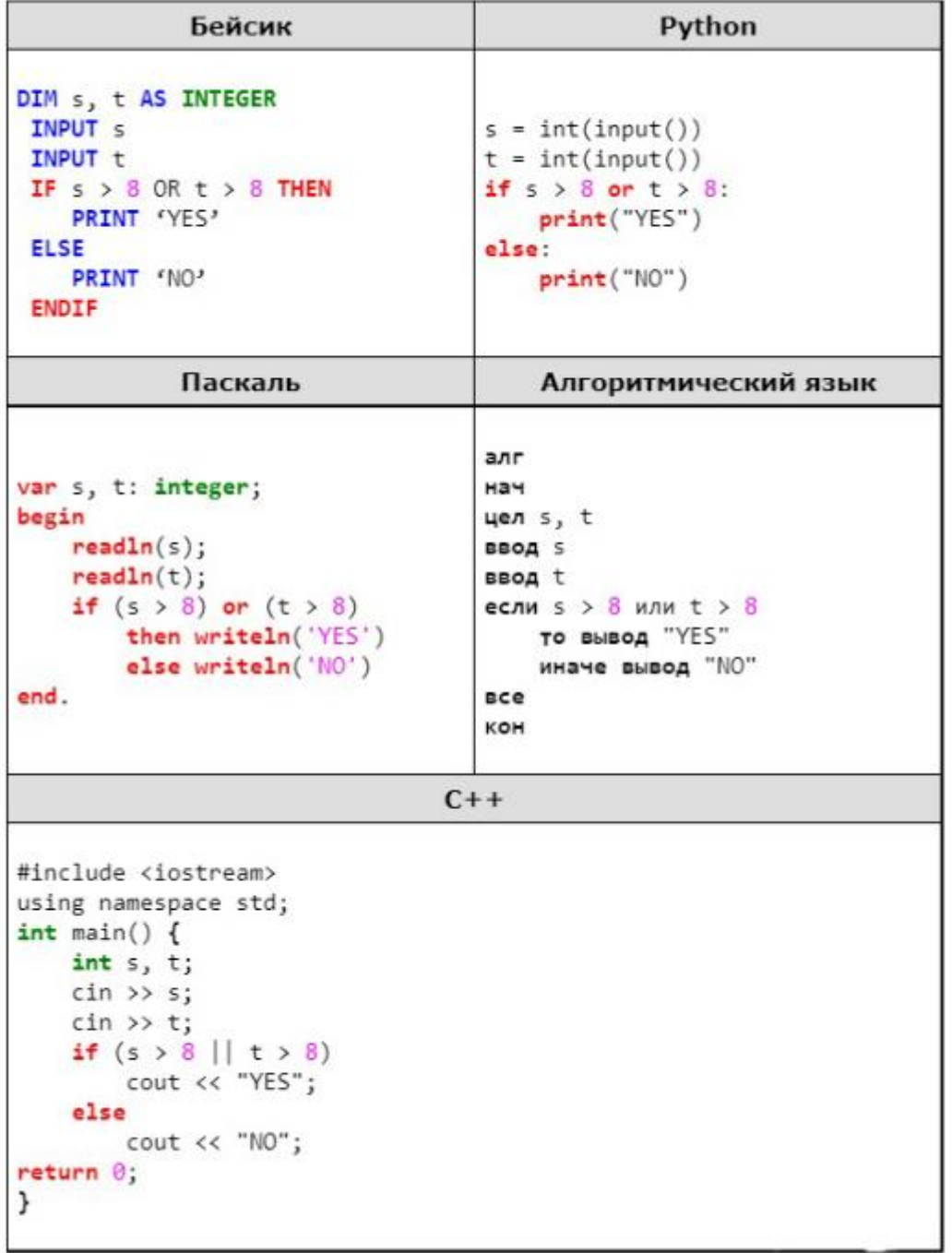

69. Ниже приведена программа, записанная на пяти языках программирования.

Было проведено 9 запусков программы, при которых в качестве значений переменных *s* и *t* вводились следующие пары чисел:

(8, 8); (9, 6); (4, 7); (6, 6); (–9, –2); (–5, 9); (–10, 10); (6, 9); (10, 6).

Сколько было запусков, при которых программа напечатала «NO»?

**Ответ: 4.** 

70. В таблице Dat хранятся данные измерений среднесуточной температуры за 10 дней в градусах (Dat[1] — данные за первый день, Dat[2] — за второй и т. д.). Определите, какое число будет напечатано в результате работы следующей программы. Текст программы приведён на пяти языках программирования.

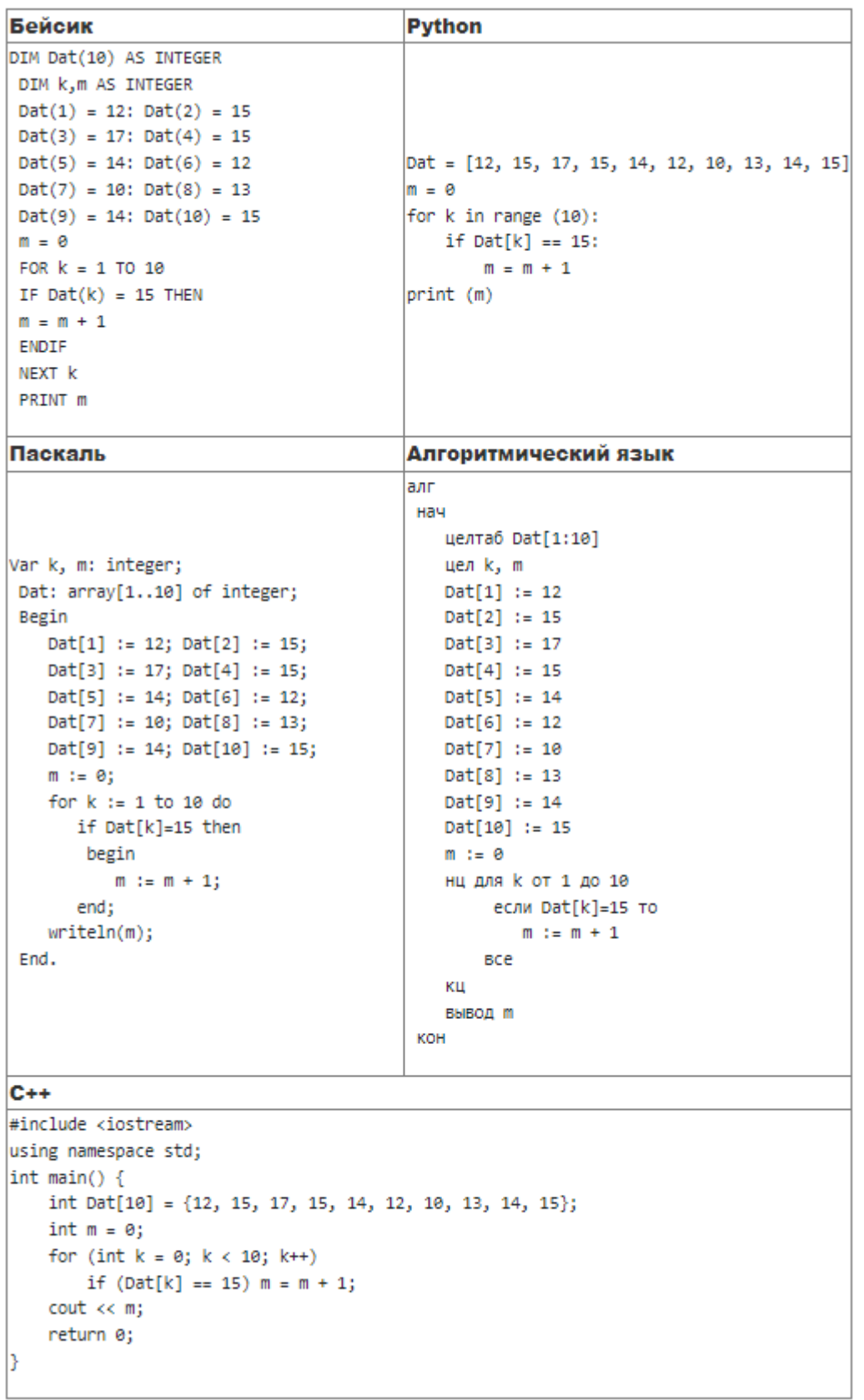

# **Ответ: 3**

71. В представленном фрагменте базы данных «Соревнования» отражено, какое количество очков набрал каждый участник в четырех видах состязаний: A, B, C и D.

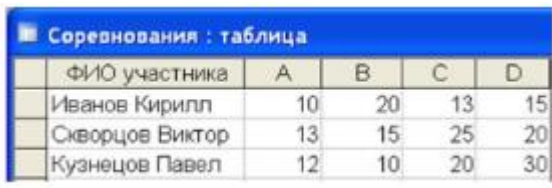

Количество набранных очков в каждом виде состязания увеличивалось на 4, 3, 2 и 1 соответственно. Победитель определялся по сумме набранных очков за все виды состязаний, которая у всех участников оказалась разной. Для определения победителя достаточно ...

Выберите один ответ:

### **a. отсортировать таблицу по возрастанию числового значения выражения A+B+C+D+10 и взять первую строку**

b. отсортировать таблицу по убыванию числового значения выражения 4A+3B+2C+Dи взять первую строку

c. отсортировать таблицу по убыванию числового значения выражения A+B+C+D+10 и взять первую строку

d. отсортировать таблицу по убыванию столбца *D* и взять первую строку.

72. В текстовом процессоре MS Word виды указателя мыши А и Б служат для обозначения операции ...

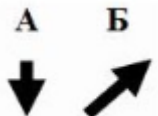

Выберите один или несколько вариантов ответа:

### **a. А - выделения столбца таблицы**

- **b. Б - выделения ячейки и/или текста в ячейке таблицы**
- c. А перемещения выделенного фрагмента текста вниз
- d. Б выделения строки таблицы

73. Дан фрагмент электронной таблицы.

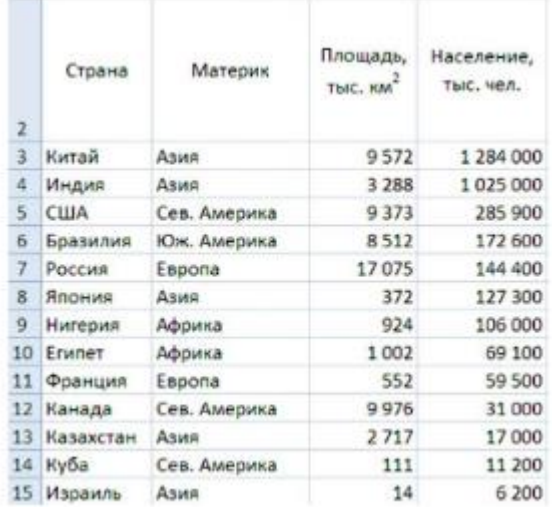

после выполнения команды ...

Таблица приобретет вид

Выберите один ответ:

- a. условное форматирование
- b. расширенный фильтр
- c. сортировка
- **d. промежуточные итоги**

74. Имеются два фрагмента одного и того же текста.

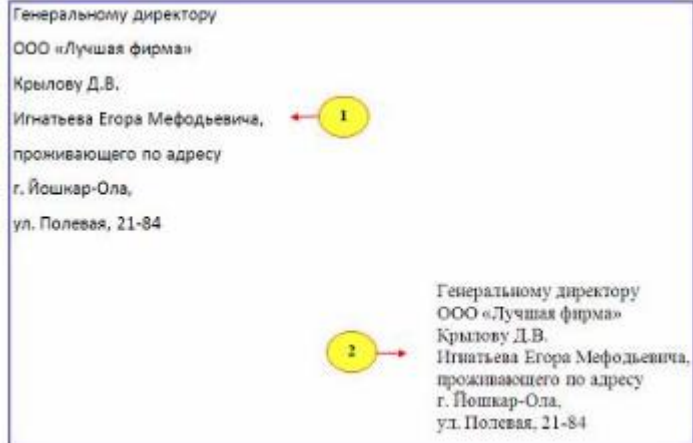

Выберите один или несколько ответов:

- **a. междустрочный интервал**
- **b. отступ слева**
- c. начертание шрифта
- d. отступ первой строки

75. При фильтрации записей таблицы реляционной базы данных

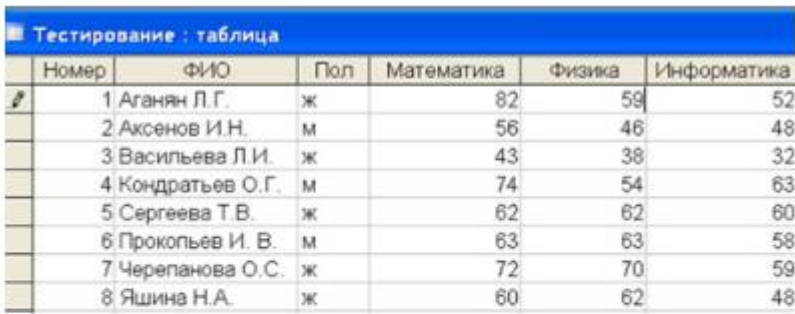

то условиям

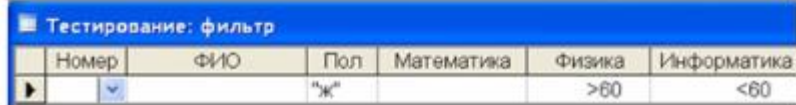

на экране отобразятся записи с номерами…

Выберите один ответ:

- **a. 7 и 8**
- b. 5, 7 и 8
- c. 6, 7 и 8
- d. 5, 6, 7 и 8

76. Студенты выполняют 5 тестов по информатике. За каждый тест можно получить от 0 до 10 баллов. Если за тест № 3 получено не менее 6 баллов, то этот результат увеличивается на 20 %. Если суммарное количество полученных при тестировании баллов меньше 20, то это соответствует оценке «2»; оценке «3» соответствует количество баллов от 20 до 29; оценке «4» - от 30 до 39; оценке «5» - 40 баллов и выше.

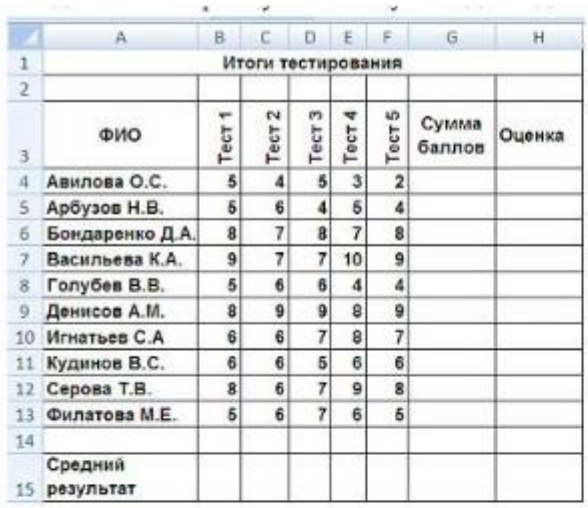

По данным исходной таблицы установите соответствие между фамилиями студентов:

- 1) Голубев В. В.,
- 2) Арбузов Н. В.,
- 3) Игнатьев С. А.

и цветами графиков, построенных по их оценкам.

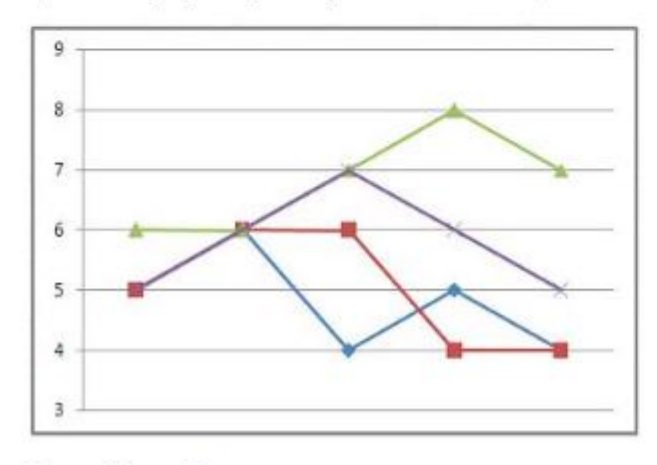

«Лишний» график имеет цвет.

Выберите один ответ:

- a. красный
- b. зеленый
- c. синий
- **d. фиолетовый**

77. В текст, набранный в текстовом процессоре MS Word, вставлен рисунок. Способом обтекания рисунка текстом является …

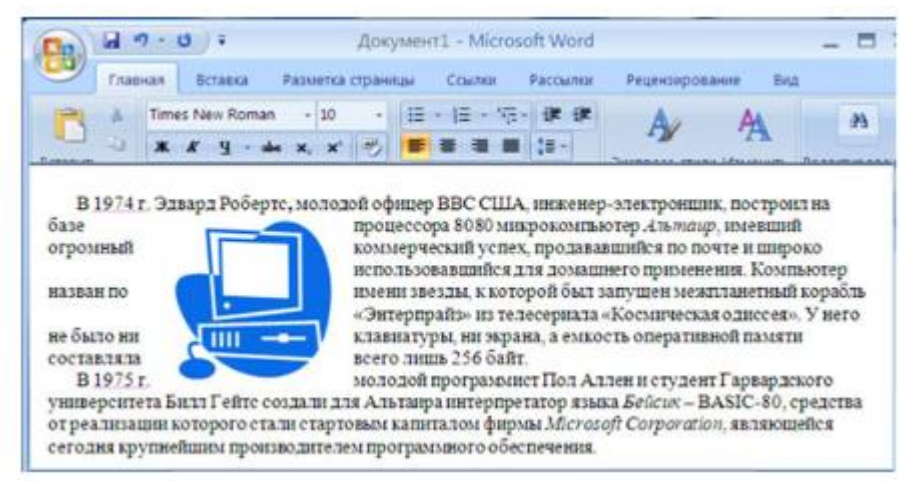

#### Выберите один ответ:

- a. сверху и снизу
- **b. вокруг рамки**
- c. справа и слева
- d. по контуру

#### 78.

Дан фрагмент электронной таблицы

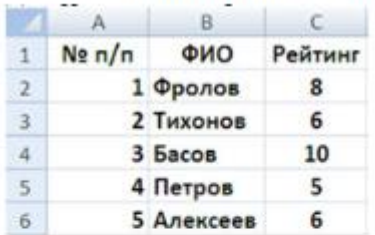

#### Следующая таблица

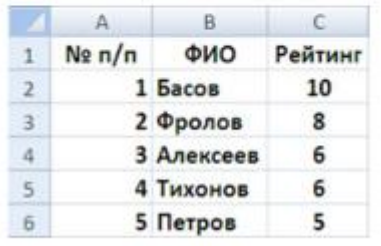

получена из исходной путем сортировки ...

#### Выберите один ответ:

a. по столбцу А

#### **b. сначала по столбцу С, затем по столбцу В**

- c. последовательно по столбцам А, В, С
- d. сначала по столбцу В, затем по столбцу С

#### Маркеры в левом верхнем и правом нижнем углах таблицы MSWord

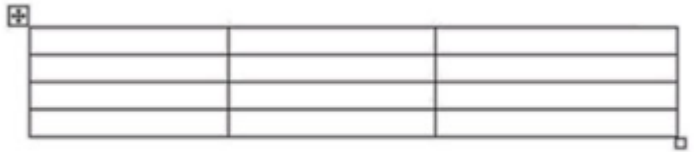

позволяют...

Выберите один или несколько ответов:

### **a. управлять общими размерами таблицы**

### **b. перемешать таблицу по рабочему полю документа**

- c. выделять верхнюю левую и нижнюю правую ячейки таблицы
- d. изменять размеры верхней левой и нижней правой ячеек таблицы

### 80.

Дан фрагмент электронной таблицы.

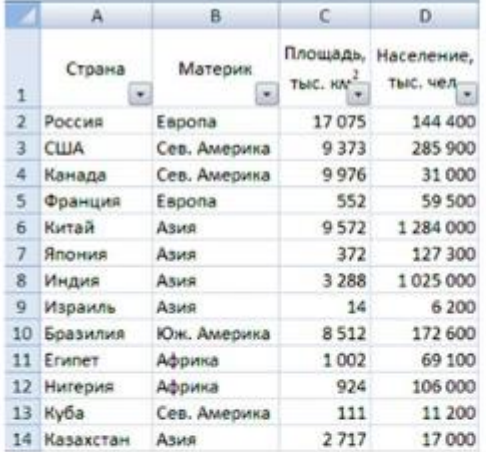

Количество записей, удовлетворяющих условию автофильтра

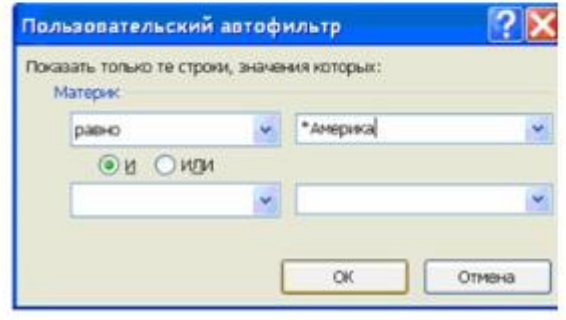

равно...

Выберите один ответ:

a. 0, т.к. в таблице нет материала с названием «Америка»

b. 1

.

- c. 3
- d. 4

81. Студенты выполняют 5 тестов по информатике. За каждый тест можно получить от 0 до 10 баллов. Если за тест № 3 получено не менее 6 баллов, то этот результат увеличивается на 20 %. Если суммарное количество полученных при тестировании баллов меньше 20, то это соответствует оценке «2»; оценке «3» соответствует количество баллов от 20 до 29; оценке «4» - от 30 до 39; оценке «5» - 40 баллов и выше.

Введите в электронную таблицу исходные данные (слова можно сокращать).

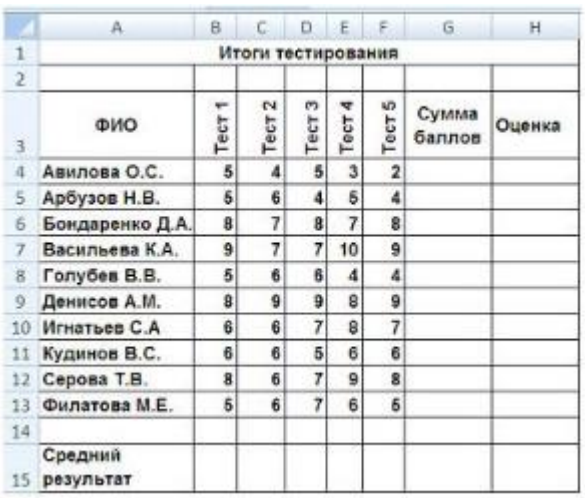

Введите в электронную таблицу формулы для расчёта:

- значений в столбцах G и H (используйте логическую функцию «ЕСЛИ»);

- среднего значения в ячейке G15.

По полученным расчетам установите соответствие между следующими участниками олимпиады набранных ими баллов:

Арбузов Н. В. Игнатьев С. А. Серова Т. В. Ответ: Серова Т. В. 39.4 Игнатьев С. А. 35,4 Арбузов Н. В. 24

Абитуриенты сдают четыре экзамена в форме ЕГЭ. Сообщение «Зачислить» придет тем абитуриентам, у которых:

- баллы по каждому предмету выше «порогового» значения (по математике - более 24 баллов, по физике - более 28 баллов, по информатике - более 25 баллов, по русскому языку - более 34 баллов);

- сумма баллов по всем предметам не меньше 240.

Остальные абитуриенты получат сообщение «Отказать».

Введите в электронную таблицу исходные данные (слова можно сокращать).

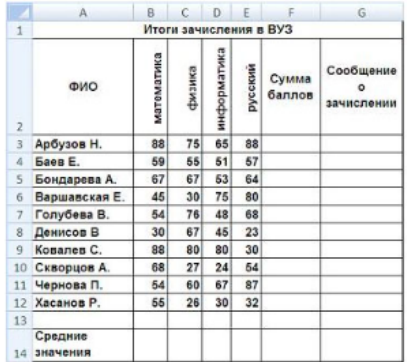

Введите в электронную таблицу формулы для расчета:

- значений в столбцах F и G (для расчета значений в столбце G используйте логическую функцию «ЕСЛИ»);

- средних значений в ячейках В14, С14, D14, Е14;

По полученным расчетам установите соответствие между абитуриентами и количеством набранных ими баллов:

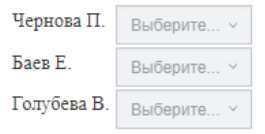

#### **Ответ:**

**Чернова П. 268 Баев Е. 222 Голубева В. 246** 

83. Торговый агент получает премию в зависимости от объема заключенной сделки по следующей схеме: если объем сделки до 3000, то в размере 5%; если объем больше 3000, но меньше 10000 - 7%; свыше 10000 - 10%. Формула в ячейке C2 должна иметь вид ...

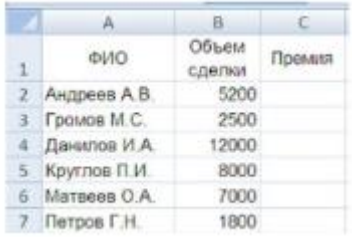

Выберите один ответ:

```
a. =ЕСЛИ(B2<3000;B2*5%;B2*7%;B2*10%)
b. =ЕСЛИ(B2<3000;B2*5%;ЕСЛИ(B2<10000;B2*7%;B2*10%))
c. = ЕСЛИ(B2*5%;B2*7%;B2*10%)
d. =ЕСЛИ(B2<3000;B2*5%;B2<10000;B2*7%;B2*10%)
```
84. Активация указанного на рисунке режима в Microsoft Office Word позволяет пользователю увидеть …

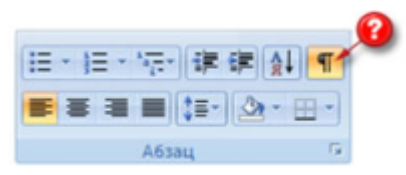

Выберите один ответ:

- a. верхний или нижний колонтитулы
- b. автособираемое оглавление
- c. буквицу
- **d. непечатаемые знаки форматирования**

85. Дан фрагмент электронной таблицы. В ячейке B1 установлен формат *Дата*. Результат вычисления в ячейке B2 равен ...

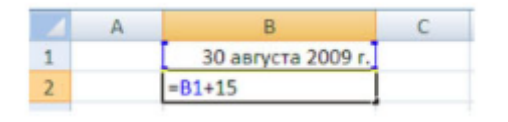

Выберите один ответ:

- **a. 14 сентября 2009 г**
- b. 15 сентября 2009 г
- c. 30 августа 2014 г
- d. 45 ноября 2014 г

Олимпиада по программированию оценивается по сумме очков, полученных за каждую из трех задач, плюс 10 % от набранной суммы для учащихся младше 10-го класса. Участники, набравшие 27 баллов и более, получают диплом 1 степени, 25-26 баллов - диплом 2 степени, 23-24 балла - диплом 3 степени. Участники, набравшие меньше 23 баллов, получают поощрительные грамоты.

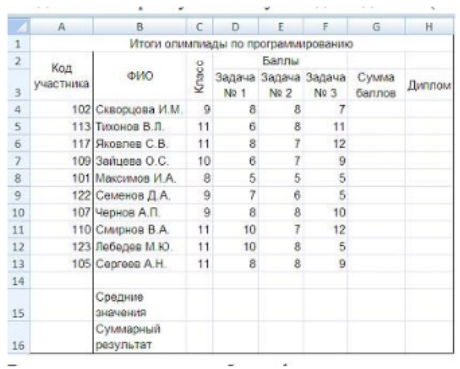

Проанализируйте диаграмму, приведенную ниже, в соответствии с предлагаемыми вариантами ответов.

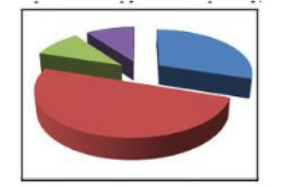

Приведенная на рисунке диаграмма отображает ...

Выберите один ответ:

- a. распределение участников по категориям награжденных
- b. распределение участников по классам обучения
- c. результаты четырех лучших участников
- d. вклад баллов за каждую задачу в общий результат победителя

87.

### Дан фрагмент электронной таблицы.

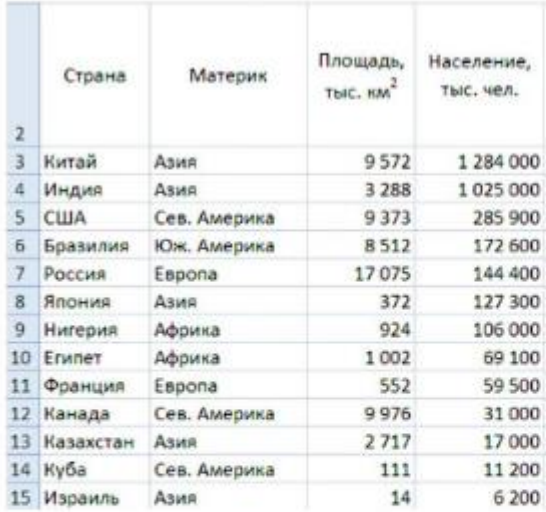

Количество записей, удовлетворяющих условиям расширенного фильтра

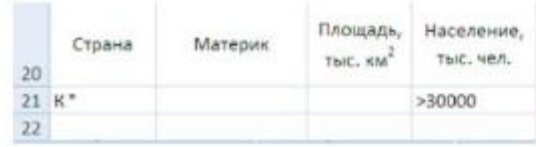

равно...

Выберите один ответ:

a. 10

**b. 2**

c. 4

d. 0

88.

Дан фрагмент электронной таблицы.

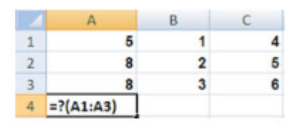

Формула из ячейки А4 копируется в В4:С4. По данным блока А4:С4 построена лепестковая диаграмма. В А4 вместо «?» используется функция ...

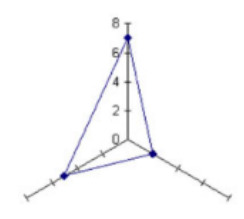

Выберите один ответ:

- a. МАКС
- b. МИН
- c. СУММ
- **d. СРЗНАЧ**

#### 89.

Переместившееся на максимальное расстояние значение в столбце «ВЕС» в базе данных

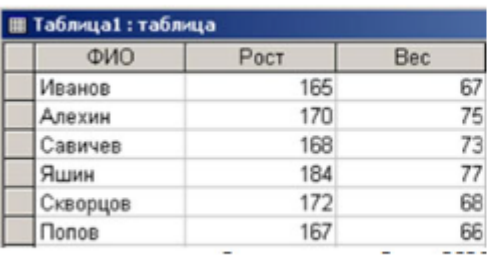

после сортировки таблицы по столбцу «ФИО» в порядке возрастания равно ...

Выберите один ответ:

a. 77

b. 73

**c. 66**

d. 68

#### 90.

Область, расположенная в верхнем, нижнем или боковом полях (Поля. Пустое пространство на странице за пределами области печати.) каждой из страниц документа, содержащая номера страниц, названия глав или параграфов, сведения об авторе, - это ...

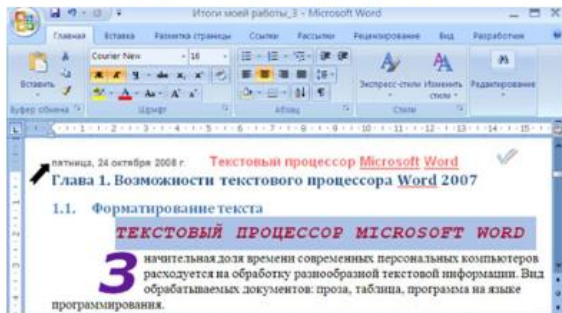

#### Выберите один ответ:

- a. абзац
- **b. колонтитул**
- c. буквица
- d. заголовок

#### 91.

Вычислите значение в ячейке В1 по приведенной формуле

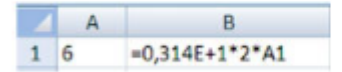

### Выберите один ответ:

a. 3,768

b. #ИМЯ? (сообщение об ошибке, т.к. в формуле используется лишний текстовый символ «Е»)

**c. 37,68**

d. 12,314

92.

Соотнесите описание видов учебных изданий и их названия:

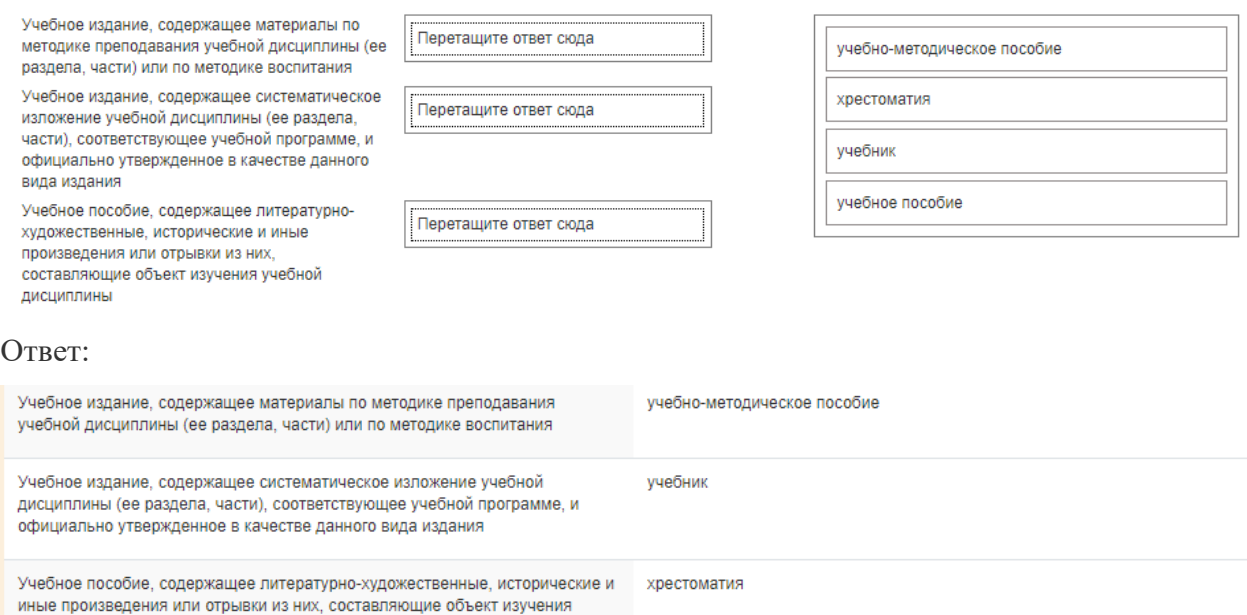

#### 93. Информация, это:

учебной дисциплины

a. любой текст, набранный в редакторе

# **b. сведения, снимающие неопределенность об окружающем мире, которые являются объектом хранения, преобразования, передачи и использования**

c. зарегистрированные сигналы

d. любые данные, представленные в двоичном коде

94. Мера неопределенности в теории информации называется:

- **a. энтропией**
- b. событием
- c. сообщением
- d.сигналом

95. В некоторой папке хранятся файлы, созданные в MS Word, MS Excel, MS Access, MS Power Point

tab.doc acc.xls xls.doc doc.ppt present.mdb abc.rtf

Выберите один ответ:

a. 3, 1, 0, 2 b. 2, 2, 1, 1 c. 4, 1, 1, 0 **d. 3, 1, 1, 1** 96. Чему равна сумма чисел  $57<sub>8</sub>$  и 46<sub>16</sub>

- 1.  $125<sub>8</sub>$
- 2.  $A3_{16}$
- 3.  $1010101_2$
- **4.**

97. Поля с типом даты можно упорядочить:

- a. По возрастанию одной из составляющих
- b. По алфавиту
- c. Любым из вышеперечисленных способов

# **d. В хронологическом порядке**

98. Независимый минимальный элемент изображения в растровой графике, из множества которых и строится изображение, называется Выберите один ответ:

# **a. Пиксель (точка, пиксел)**

- b. Контур
- c. Текстура
- d. Линия

99. Устройство ручного ввода графических данных, выполненным в виде рукоятки с электромагнитно – антенной системой, является…

Выберите один ответ:

- a. Джойстик
- b. Световое перо
- **c. Стилус**
- d. Трекбол

# **ОК-9:**

100. Служебные (сервисные) программы предназначены для Выберите один ответ:

# **a. Диагностики состояния и настройки вычислительной системы**

- b. Согласования работы внешних устройств и компьютеров
- c. Выполнения ввода, редактирования и форматирования текстов
- d. Автоматизации проектно конструкторских работ

101. Какое из перечисленных ниже выражений имеет наибольшее значение?

a. 213<sub>8</sub>

b.  $128_{10} + 8_{10} + 4_{10}$ 

c.  $10001010<sub>2</sub>$ 

В ответе запишите это значение в десятичной системе счисления, основание писать не нужно.

**Ответ: 140**

102. Какое из приведённых выражений имеет наибольшее значение?

a. 313<sup>8</sup> b.  $128_{10}+64_{10}+8_{10}+4_{10}$ **c. 11100111<sup>2</sup>** d. E5<sub>16</sub>

103. Даны 4 числа, они записаны с использованием различных систем счисления. Укажите среди этих чисел то, в двоичной записи которого содержится ровно 6 единиц. Если таких чисел несколько, укажите наибольшее из них.

Выберите один ответ:

a. 333<sup>8</sup> b.  $11100111_2$ **c. 6310·4<sup>10</sup>** d.  $F8_{16}+1_{10}$ 

104. Компьютер имеет оперативную память 512 Мб. Количество соответствующих этой величине бит больше: Выберите один ответ:

# **a. 4000000000 бит**

b. 8000000000 бит

c. 10000000000 бит

d. 6000000000 бит

105. Алгоритм – это: Выберите один ответ:

a. инструкция по технике безопасности

b. отражение предметного мира с помощью знаков и сигналов, предназначенное для конкретного исполнителя

**c. понятное и точное предписание исполнителю совершить последовательность действий, направленных на решение поставленной задачи или цели**

d. некоторые истинные высказывания, которые должны быть направлены на достижение поставленной цели

106. Программы, обеспечивающие взаимодействие операционной системы с периферийным устройство (принтером, дисководом, дисплеем и т.д.) – это Выберите один ответ: a. контроллеры

b. утилиты

c. трансляторы

# **d. драйверы**

107. Допустим, что Вы устраиваетесь на работу. Среди требований к претенденту одним из главных является его ИКТ-компетентность.

На собеседовании Вы должны продемонстрировать знания, умения и навыки при работе с графическим и текстовым редакторами, уверенное использование Интернета.

Цветной рисунок из режима 256 цветов был преобразован в черно-белую картинку с градациями серого цвета и 8-битным кодированием цвета точки. При этом объем видеопамяти, необходимый для хранения этого рисунка, ...

Выберите один ответ:

### **a. Не изменится**

- b. Уменьшится в 32 раза
- c. Увеличится в 2 раза
- d. Уменьшится в 4 раза

108. Как называется группа файлов, которая хранится отдельной группой и имеет собственное имя?

# Выберите один ответ:

a. Байт

# **b. Каталог**

- c. Дискета
- 109. Как называются данные или программа на магнитном диске?

Выберите один ответ:

a. Папка

### **b. Файл**

c. Дискета

110. Какие символы разрешается использовать в имени файла или имени директории в Windows?

Выберите один ответ:

a. Цифры и только латинские буквы

# **b. Латинские, русские букву и цифры**

- c. Русские и латинские буквы
- 111. Выберите имя файла anketa с расширением txt.

Выберите один ответ:

a. Anketa. txt.

# **b. Anketa. txt**

c. Anketa/txt.

112. Укажите неправильное имя каталога.

a. CD2MAN;

b. CD-MAN;

# **c. CD\MAN**

113. Какое наибольшее количество символов имеет имя файла или каталога в Windows?

**a. 255**

b. 10

c. 8

114. Какое наибольшее количество символов имеет расширение имени файла?

Выберите один ответ:

**a. 3**

b. 8

c. 2

115. Какое расширение у исполняемых файлов?

Выберите один ответ:

a. exe, doс

b. bak, bat

# **c. exe, com, bat**

116. Что необходимо компьютеру для нормальной работы?

a. Различные прикладные программы

### **b. Операционная система**

c. Дискета в дисководе

117. Сколько окон может быть одновременно открыто?

Выберите один ответ:

**a. много**

b. одно

c. два

118. Какой символ заменяет любое число любых символов?

Выберите один ответ:

a.?

 $b. \setminus$ 

**c. \***

119. Какой символ заменяет только один символ в имени файла?

Выберите один ответ:

**a.?**

 $b. \setminus$ 

 $c. *$ 

120. Как записать: "Все файлы без исключения"?

Выберите один ответ:

a. ?.?

**b. \*.\***

c. \*.?

121. Укажите неправильное имя каталога.

Выберите один ответ:

a. RAZNOE

**b. TER\*\*N**

c. REMBO

122. Подкаталог SSS входит в каталог YYY. Как называется каталог YYY относительно каталога SSS?

Выберите один ответ:

a. корневой

b. дочерний

# **c. родительский**

123. Что выполняет компьютер сразу после включения POWER?

Выберите один ответ:

a. перезагрузка системы

### **b. проверку устройств и тестирование памяти**

- c. загрузку программы
- 124. Что необходимо сделать для выполнения теплого старта OC?

Выберите один ответ:

- вставить в дисковод системную дискету

### **+ нажать кнопку RESET**

- набрать имя программы, нажать ENTER.

125. Могут ли быть несколько окон активными одновременно?

Выберите один ответ:

a. да

### **b. нет**

126. Какое окно считается активным?

Выберите один ответ:

a. первое из открытых

b. любое

# **c. то, в котором работаем.**

127. Может ли каталог и файлы в нем иметь одинаковое имя?

Выберите один ответ:

a. да

# **b. нет**

128. Может ли в одном каталоге быть два файла с одинаковыми именами?

Выберите один ответ:

a. да

### **b. нет**

129. Может ли в разных каталогах быть два файла с одинаковыми именами.

Выберите один ответ:

**a. да**

b. нет

130. Сколько программ могут одновременно исполнятся?

Выберите один ответ:

a. сколько угодно

b. одна

# **c. сколько потянет ПК**

131. Что не является операционной системой?

Выберите один ответ:

a. WINDOWS;

# **b. Norton Commander**

c. MS DOS

132. Возможно ли восстановить стертую информацию на дискете?

Выберите один ответ:

a. возможно всегда

### **b. возможно, но не всегда**

133. Для чего служат диски?

Выберите один ответ:

a. для обработки информации

b. для печатания текстов

# **c. для сохранения информации**

134. Что нужно сделать с новой дискетой перед ее использованием?

Выберите один ответ:

a. оптимизировать

b. дефрагментировать

### **c. отформатировать**

135. При форматировании дискеты показано, что несколько секторов испорченные. Годится такая дискета для пользования?

Выберите один ответ:

a. не годится вообще

### **b. годится, кроме запорченных секторов**

c. годится полностью

136. Дискеты каких размеров в дюймах применяют в компьютерах?

Выберите один ответ:

**a. 5,25 и 3,5**

b. 5,5 и 5,25

c. 2,5 и 3,5

137. Какая из программ не является утилитой для роботов с диском?

Выберите один ответ:

a. NDD

b. FORMAT

**c. Excel**

138. Что такое кластер на магнитном диске?

Выберите один ответ:

a. конверт для диска

### **b. единица дискового пространства**

c. виртуальный диск

139. Какой номер имеет начальная дорожка?

Выберите один ответ:

a. 1

**b. 0**

c. 79

140. Что содержит 0-я дорожка каждой дискеты?

Выберите один или несколько ответов:

# **a. корневой каталог**

# **b. FАТ - таблицу**

c. файлы.

# 141. Куда записываются сведения о формате дискеты?

Выберите один ответ:

a. в FAT

# **b. в boot sector**

c. в корневой каталог

142. На дискете имеются испорченные сектора. Что делает система, чтобы предотвратить их использование?

Выберите один или несколько ответов:

### **a. ничего не делает**

# **b. отмечает их как испорченные**

- c. использует, но осторожно
- 143. Что произойдет, если в FАТ испортиться информация?

Выберите один ответ:

# **a. все файлы будет невозможно читать**

- b. пропадает информация на диске
- c. дискету придется выбросить
- 144. Системные программы для работы с дисками это…

Выберите один ответ:

- a. операционные системы
- b. драйверы

### **c. дисковые утилиты**

- 145. Что не входит в логическое форматирование диска?
- Выберите один ответ:
- a. запись системных файлов

# **b. разбивка секторов и дорожек**

c. создание FAT таблицы

146. Основные программы для работы с дисками в Windows располагаются в папке…

Выберите один ответ:

### **a. Служебные**

### b. Стандартные

c. Office

147. Какая из программ предназначена для диагностики и коррекции диска?

Выберите один ответ:

a. Speeddisk

b. NC

# **c. HDDscan**

148. Запись файлов на диске в виде разбросанных участков по всей поверхности диска называется…

Выберите один ответ:

a. оптимизация диска

# **b. фрагментация диска**

c. форматирование диска

149. Какое высказывание неверно? Дефрагментация проводят с целью …

Выберите один ответ:

a. оптимизации дискового пространства

b. ускорения процесса чтения и записи файлов

### **c. сжатия информации**

150. Какая из программ предназначена для дефрагментации диска?

Выберите один ответ:

# **a. Smart Defrag**

- b. NDD
- c. Unerase

151. Что выполняет операционная система при удалении файла с диска?

Выберите один ответ:

a. Перемешивает в FAT его кластеры

# **b. Уничтожает первый символ имени файла в каталоге**

- c. Размагничивает участки диска, где располагался файл
- 152. Как можно удалить компьютерный вирус с диска?

Выберите один ответ:

a. Перезагрузить систему

# **b. Специальной программой**

- c. Удалить вирус невозможно
- 152. Архивация файлов это…

Выберите один ответ:

- a. Объединение нескольких файлов
- b. Разметка дисков на сектора и дорожки

# **c. Сжатие файлов**

153. Какая из программ является архиватором?

Выберите один ответ:

a. NDD

b. DRWEB

# **c. RAR**

154. Какая из программ является антивирусной программой?

Выберите один ответ:

a. NDD

# **b. DRWEB**

c. RAR